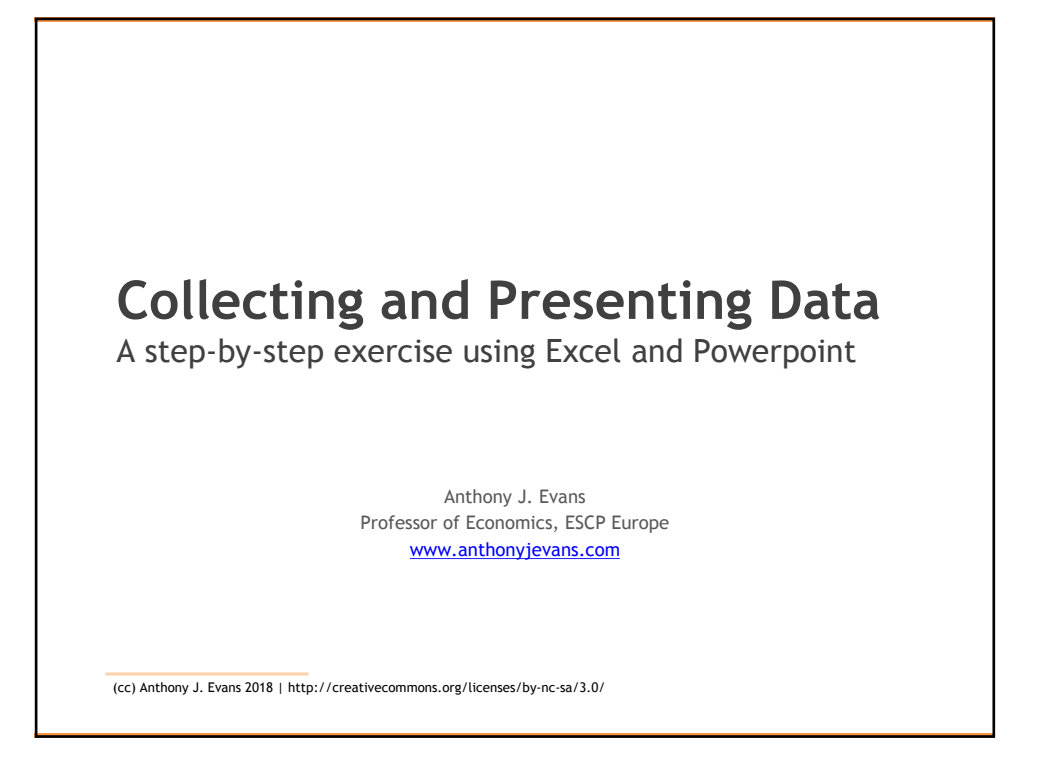

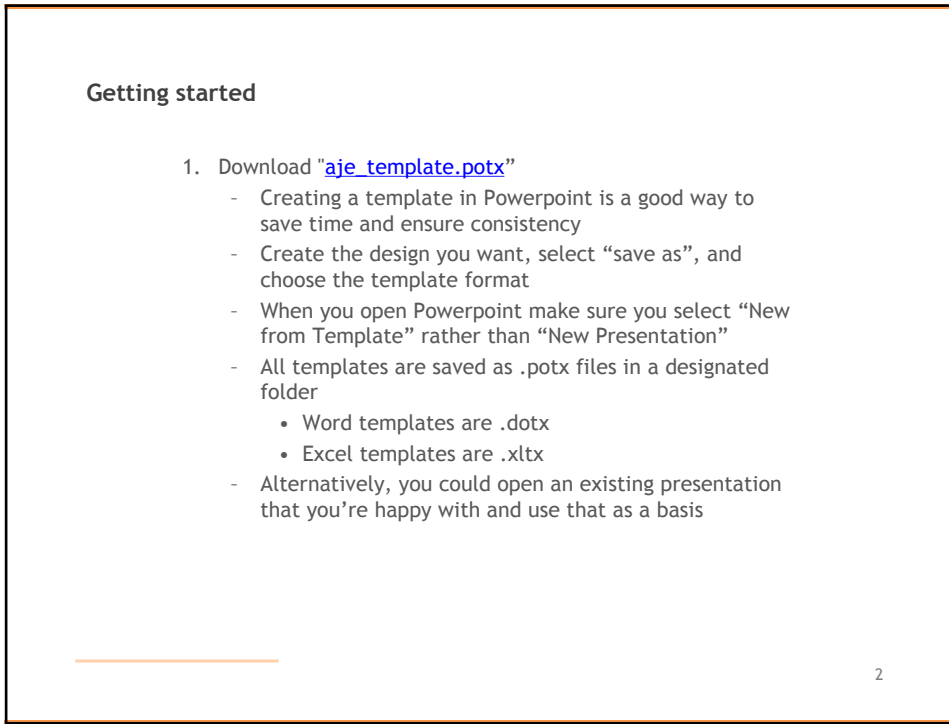

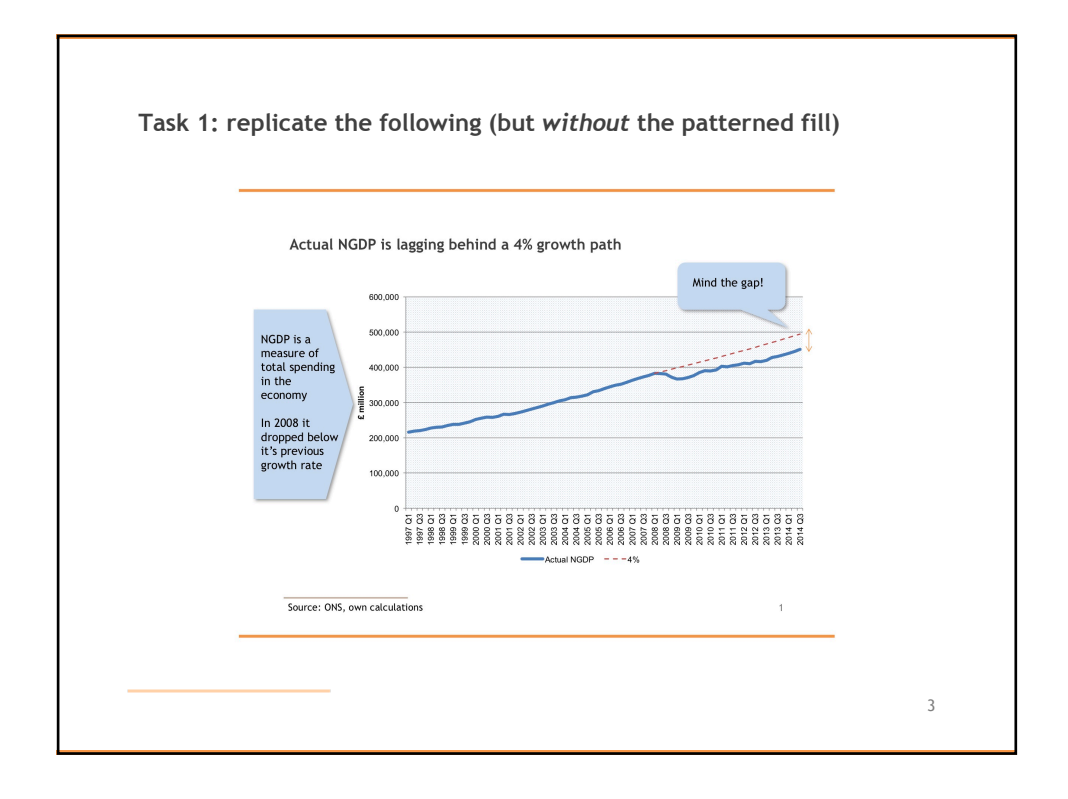

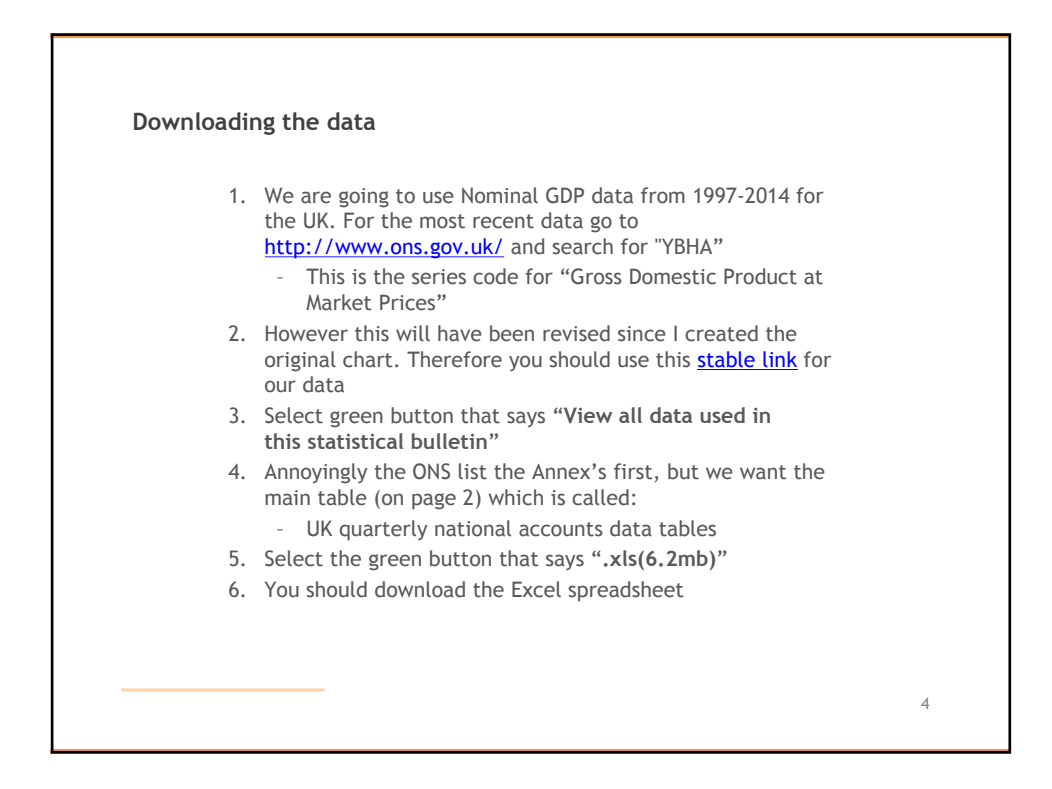

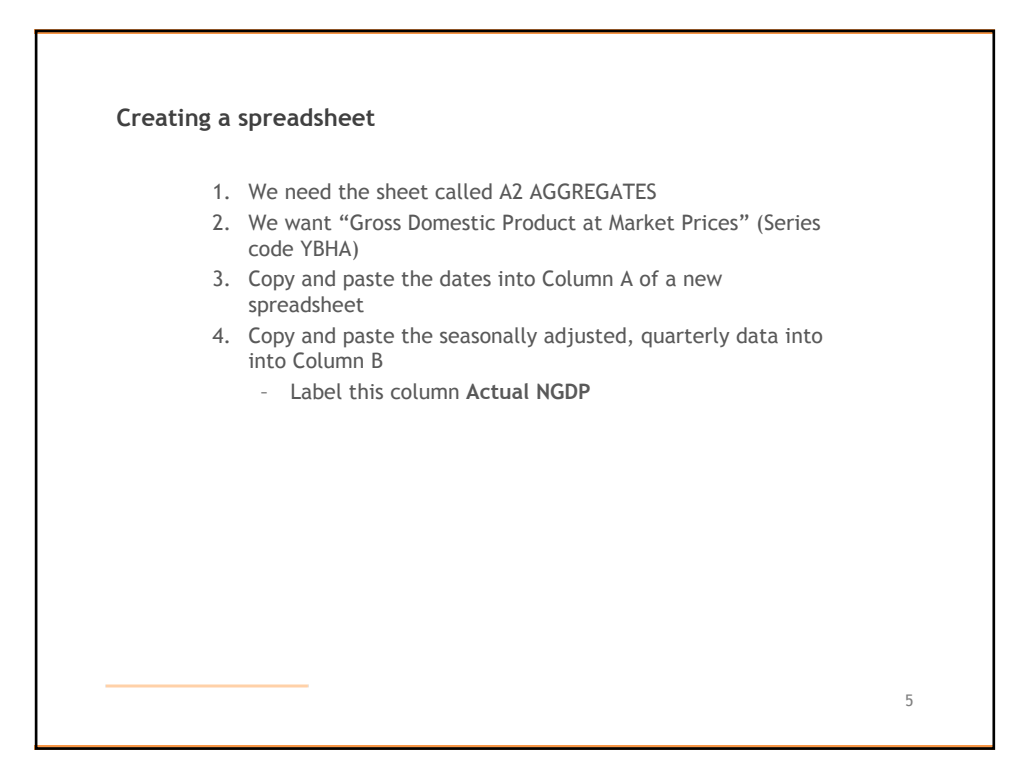

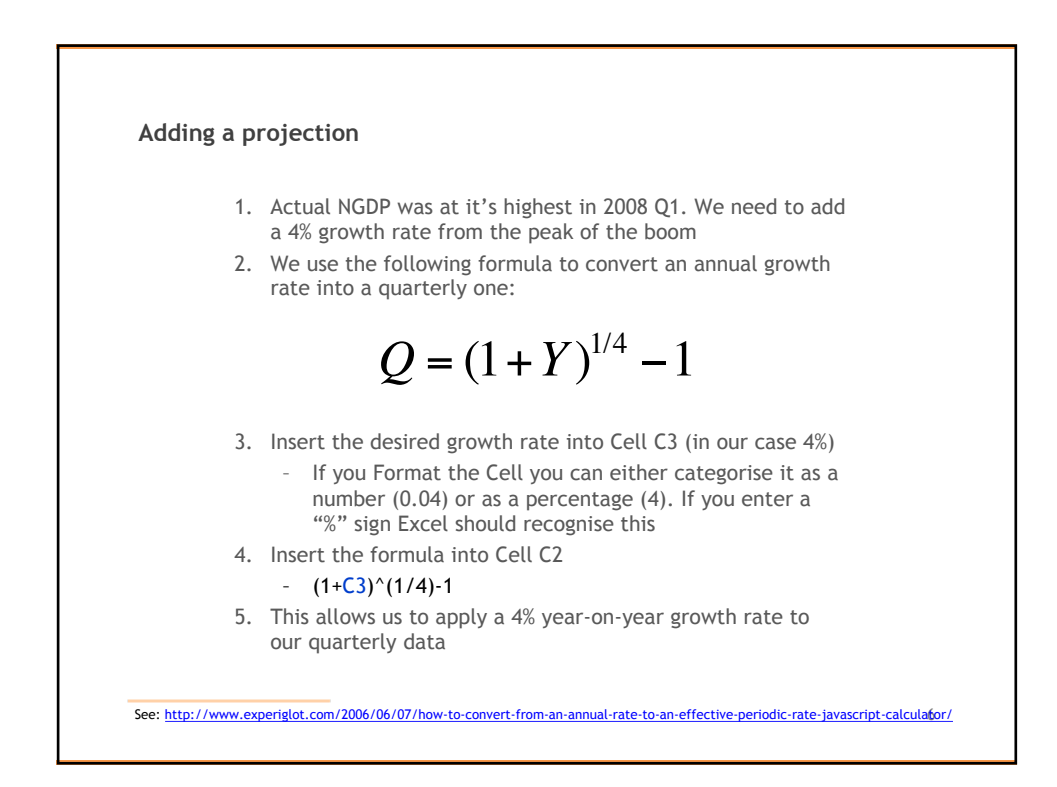

## **Completing the dataset** 1. Column C will display our projected growth rate. Go to 2008 Q1 and copy the Actual NGDP figure into Column C 2. For 2008 Q2 we enter the following equation:  $-$  =C48+(C48\*\$C\$2) 3. In other words, – 2008 Q2 = 2008 Q1 + 2008 Q1 \* quarterly growth rate – We use the \$ sign to indicate that this is a stable reference 4. We copy this formula to complete Column C 5. To tidy things up we can Format Cell for the number: – Category: Number, 0 decimal places, Use 1000 Separate (,) and Fill background color: no fill 6. I've also ensured everything is the same Font (Arial) and Font Size (12) 7

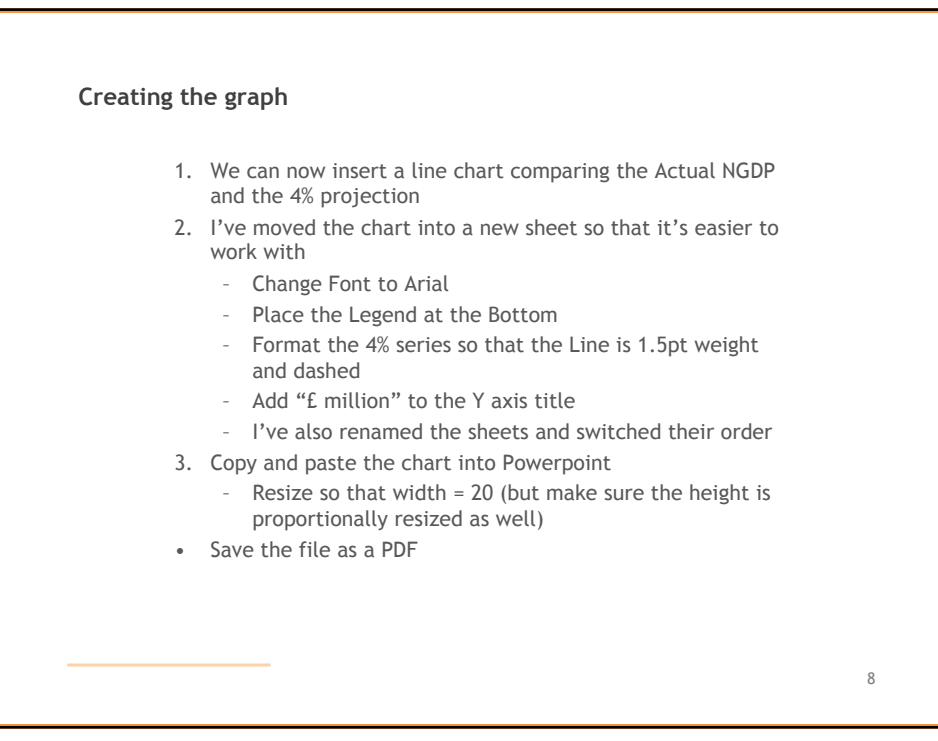

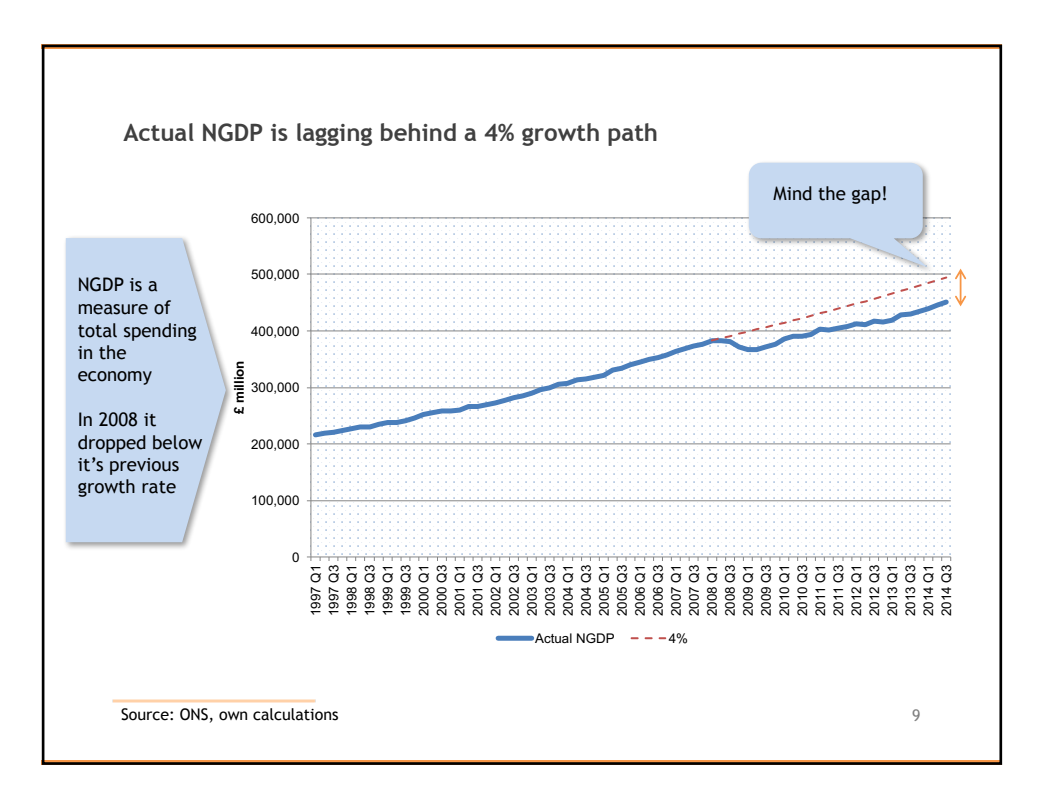

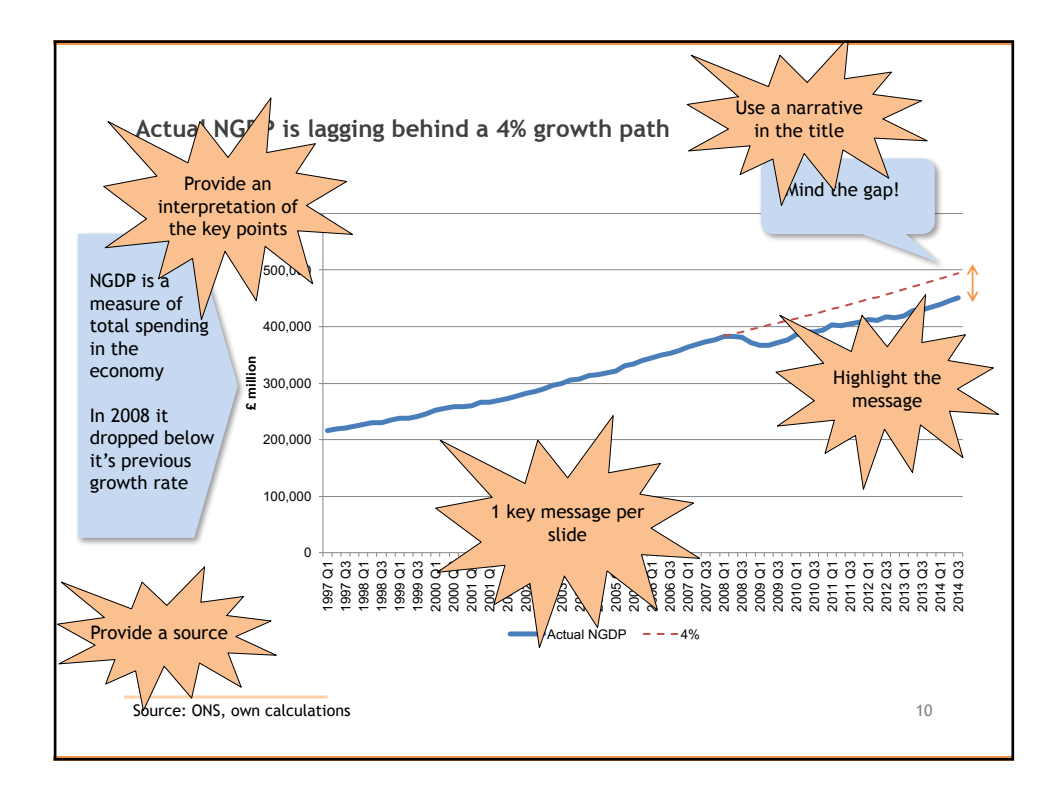

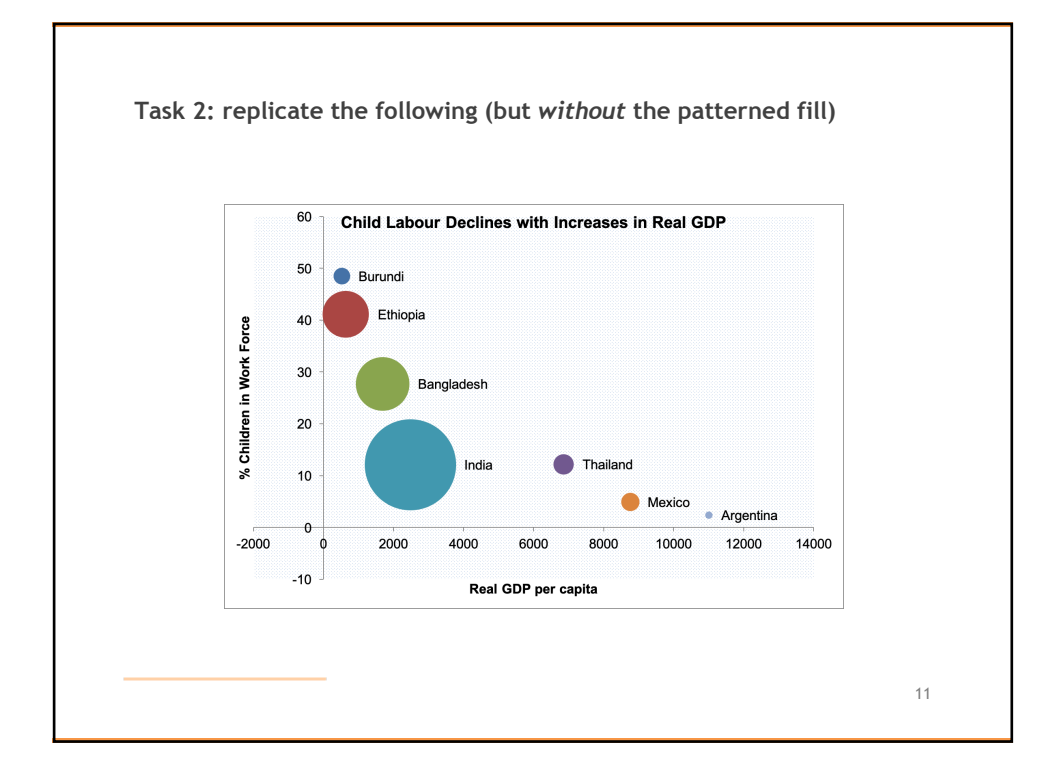

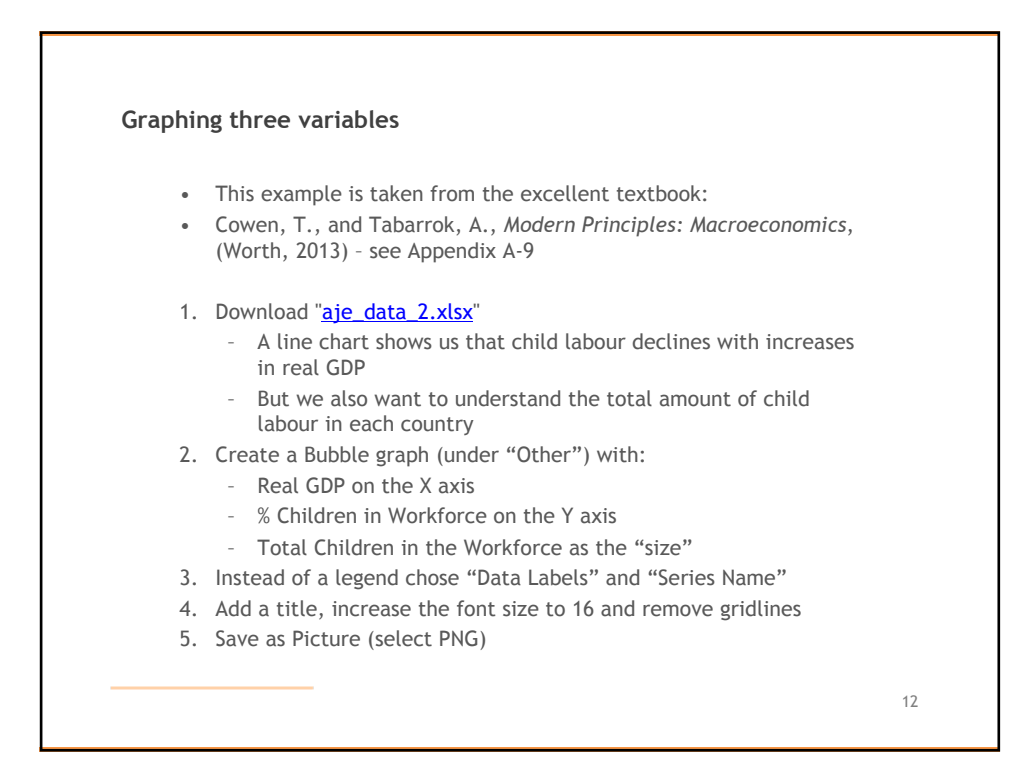

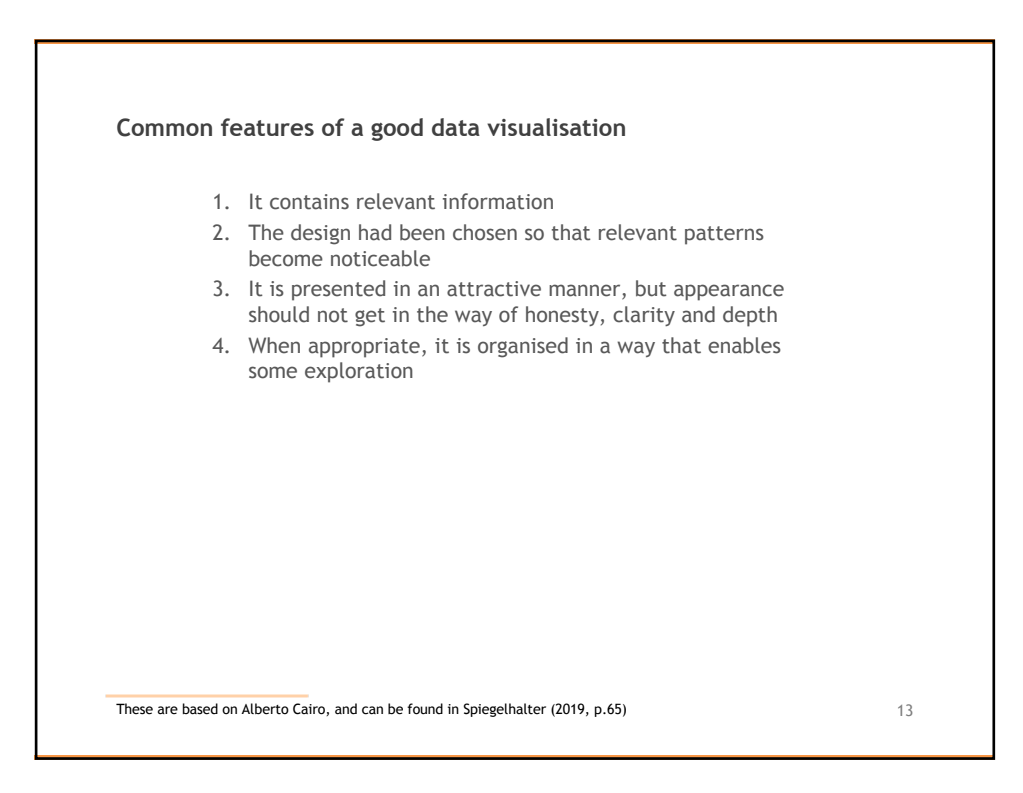